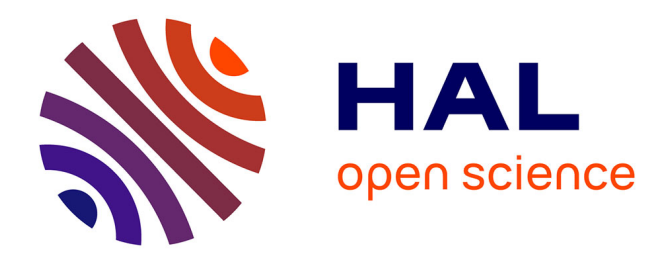

## **Modified Atmosphere Packaging for fresh produce** Valérie Guillard

### **To cite this version:**

Valérie Guillard. Modified Atmosphere Packaging for fresh produce. Méthodes et outils pour l'Open Data, Dec 2014, Montpellier, France. hal-02793418

## **HAL Id: hal-02793418 <https://hal.inrae.fr/hal-02793418>**

Submitted on 5 Jun 2020

**HAL** is a multi-disciplinary open access archive for the deposit and dissemination of scientific research documents, whether they are published or not. The documents may come from teaching and research institutions in France or abroad, or from public or private research centers.

L'archive ouverte pluridisciplinaire **HAL**, est destinée au dépôt et à la diffusion de documents scientifiques de niveau recherche, publiés ou non, émanant des établissements d'enseignement et de recherche français ou étrangers, des laboratoires publics ou privés.

## **Modified Atmosphere Packaging for fresh produce**

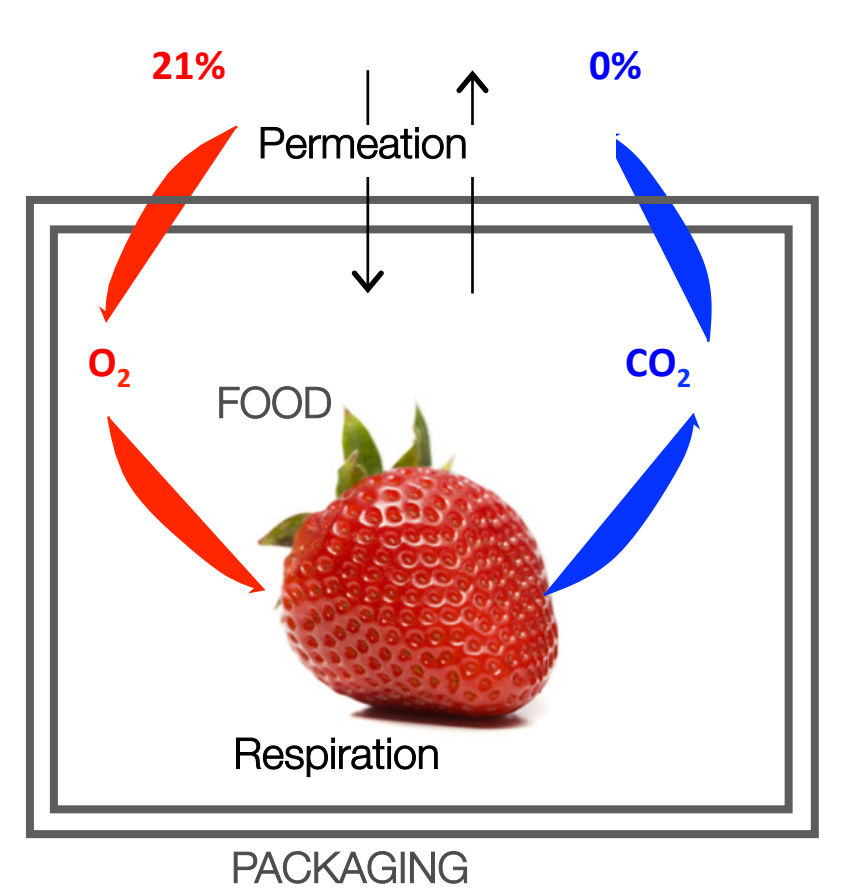

## Valérie Guillard

UMR 1208 IATE (UM2, CIRAD, INRA, Montpellier SupAgro) **F-34095 Montpellier** 

guillard@univ-montp2.fr

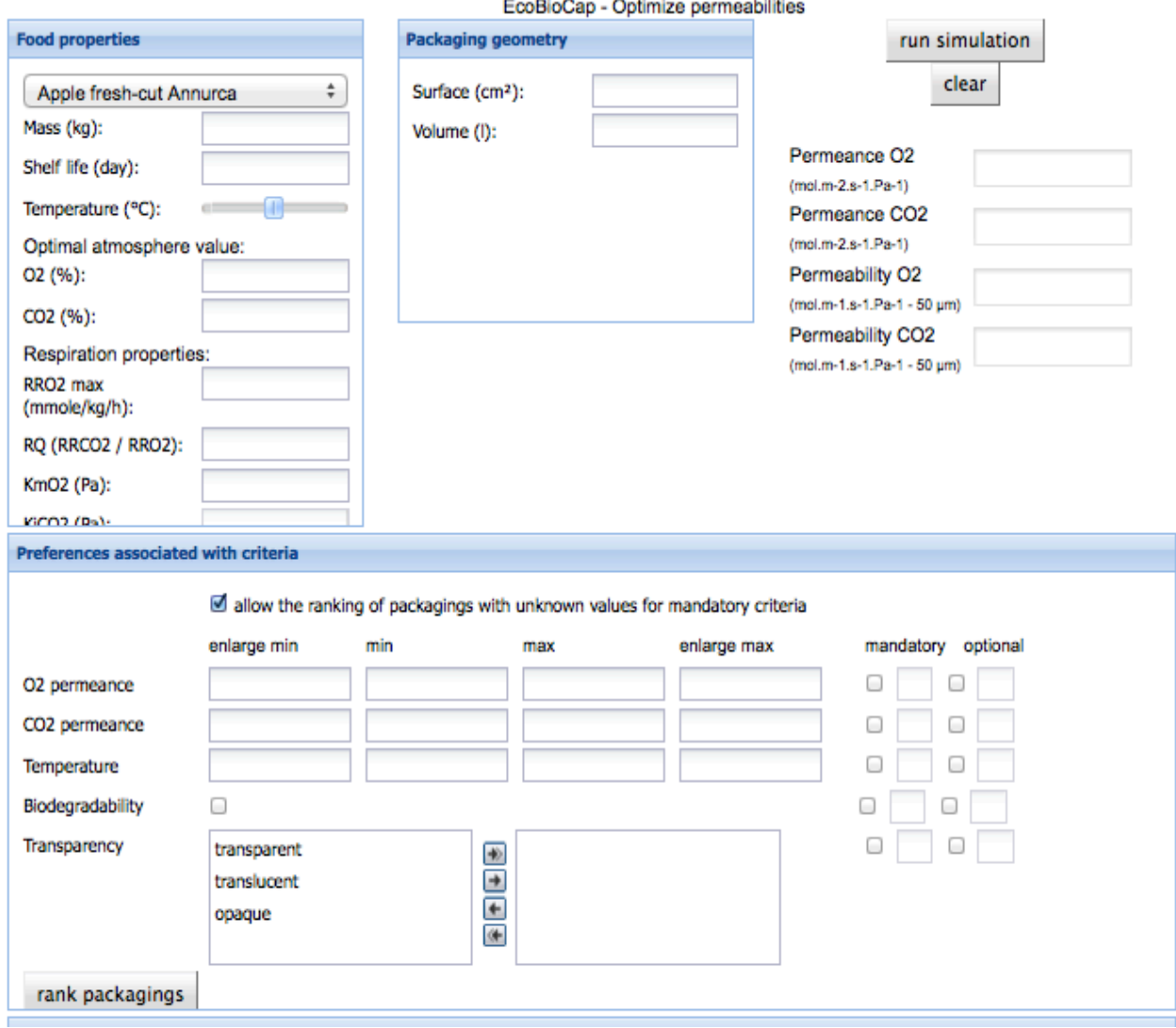

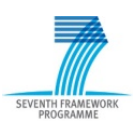

EQUIDIOUGU - ODITITIZE DEFINEADINIES **Food properties Packaging geometry** run simulation clear ÷ Endive Surface (cm<sup>2</sup>): Apple fresh-cut Annurca Volume (I): Apricot A3844 Permeance O2 Apricot Bergeron  $(mol.m-2.s-1.Pa-1)$ Artichoke Permeance CO2 cucumber (mol.m-2.s-1.Pa-1) Endive Permeability O2 Lettuce Lactuca sativa L. (mol.m-1.s-1.Pa-1 - 50 um) Mushroom Agaricus bisporus Lange Permeability CO2 Onion Allium cepa (mol.m-1.s-1.Pa-1 - 50 um) **Strawberry Charlotte** Strawberry Fragaria×ananassa Duchesne **Tomato Grace** KmO2 (Pa): 9260 **Vicent (Ba)** . . . . . Preferences associated with criteria allow the ranking of packagings with unknown values for mandatory criteria enlarge min min max enlarge max mandatory optional O2 permeance o CO2 permeance ⊟ ⊟  $\Box$ 0 Temperature Biodegradability  $\Box$ ⊟ Transparency  $\frac{1}{\sqrt{1+\frac{1}{2}}}$ transparent translucent opaque  $\overline{\bullet}$ provide a substantial and

Chose of a fresh produce among a list of possibilities

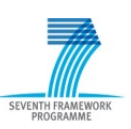

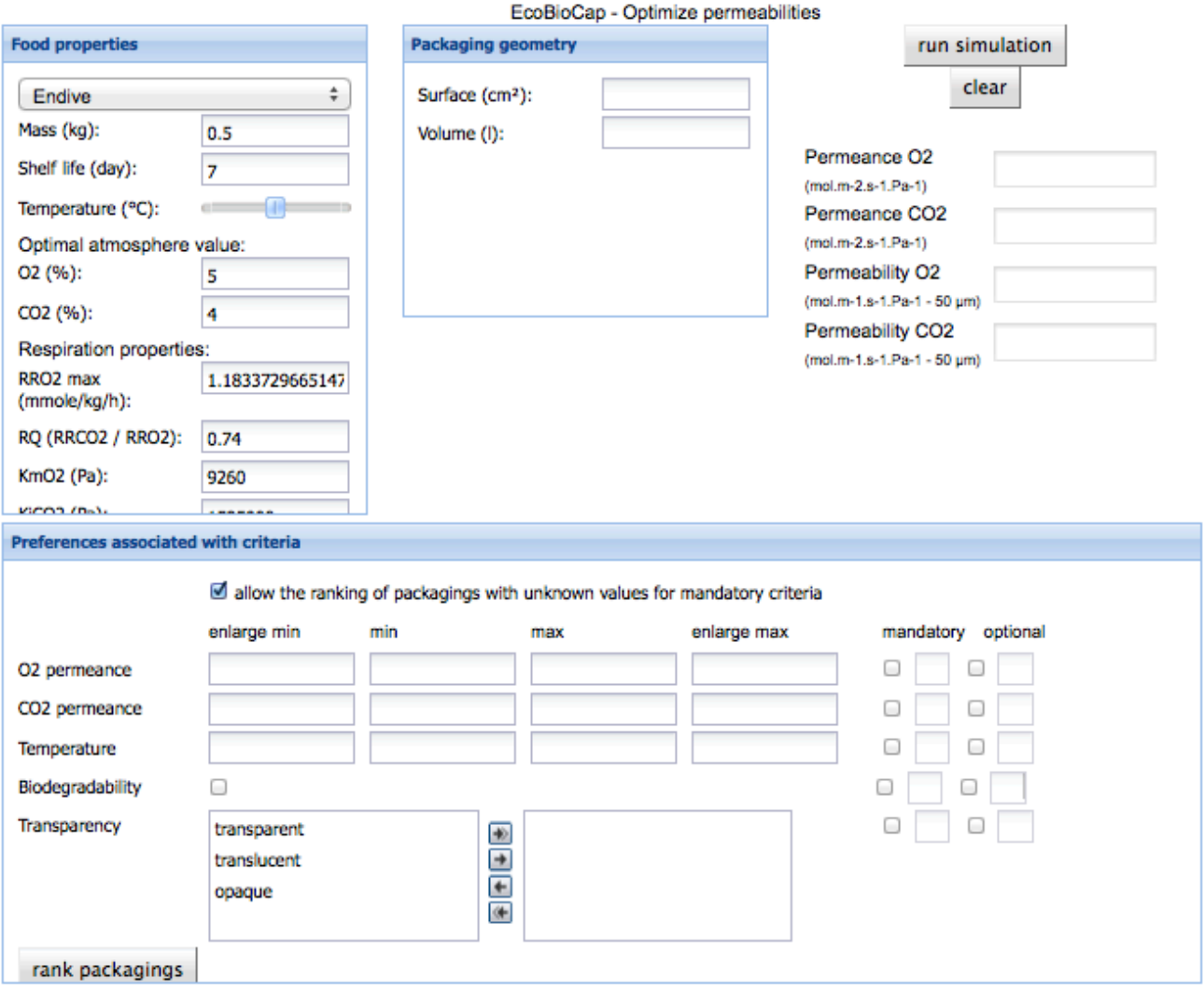

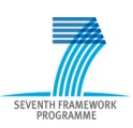

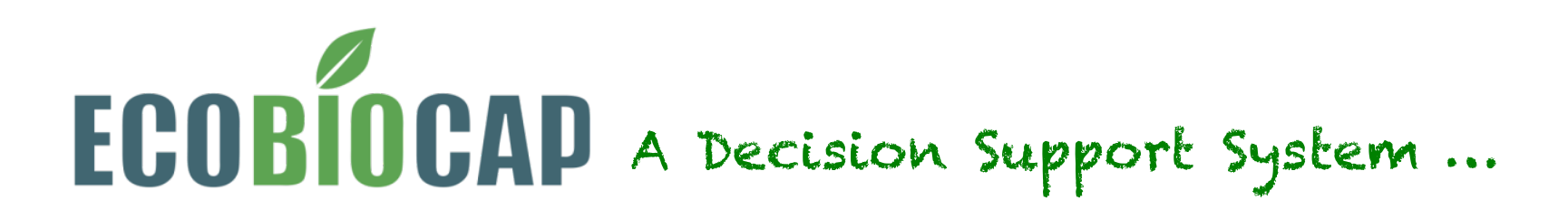

Fill in the data required for packaging geometry then run the simulation

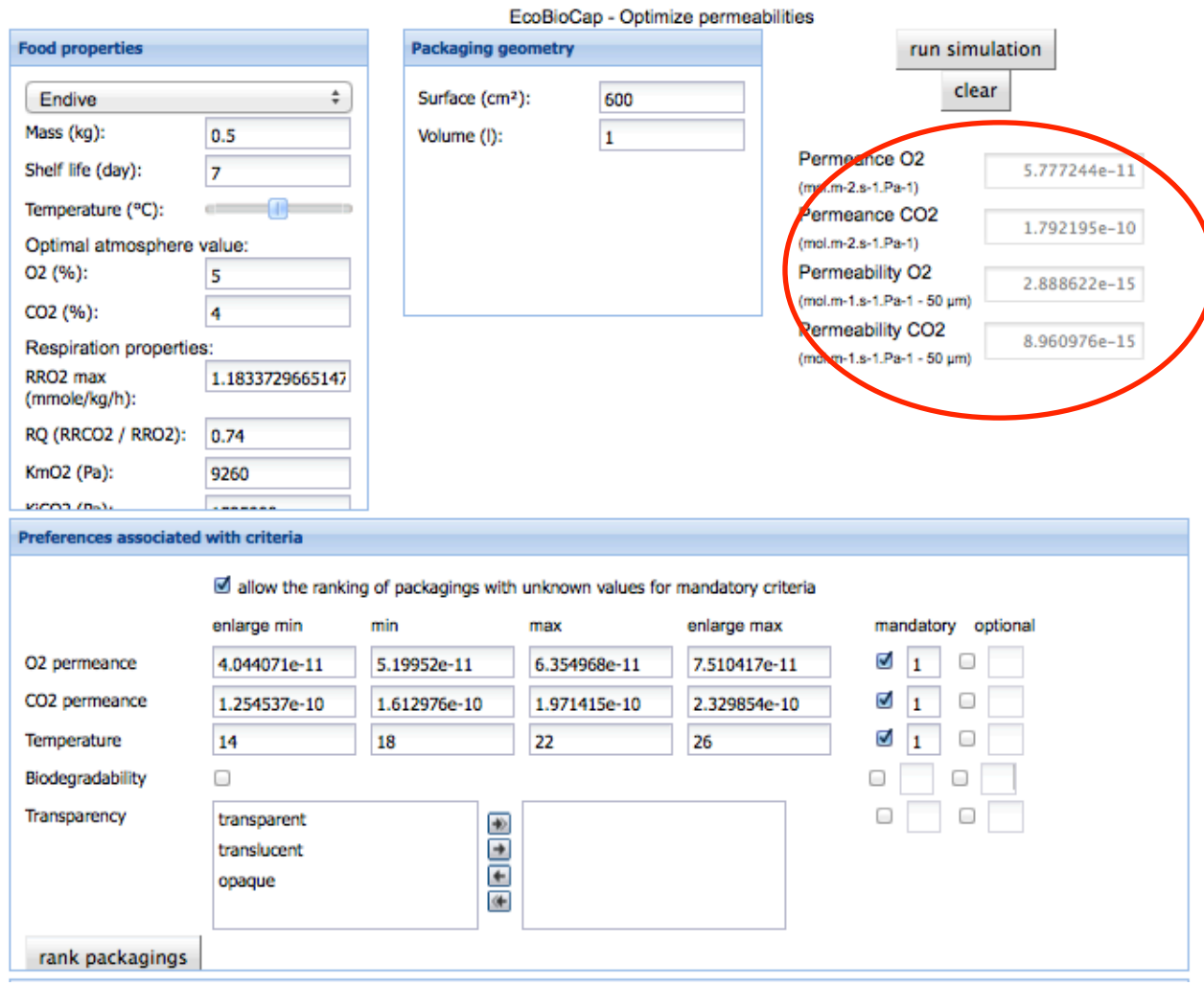

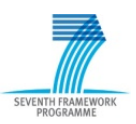

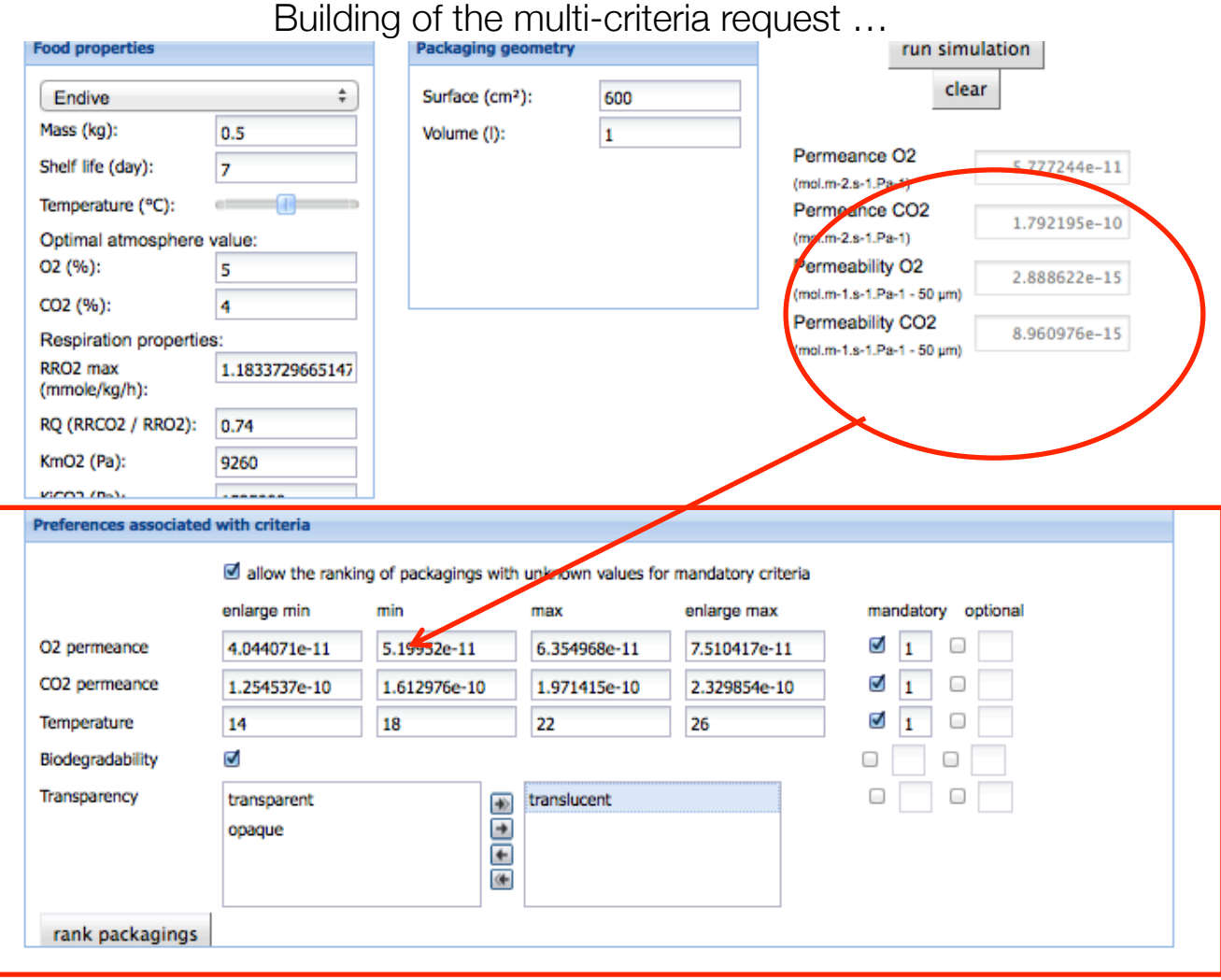

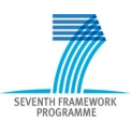

### Ranking of the most suitable materials

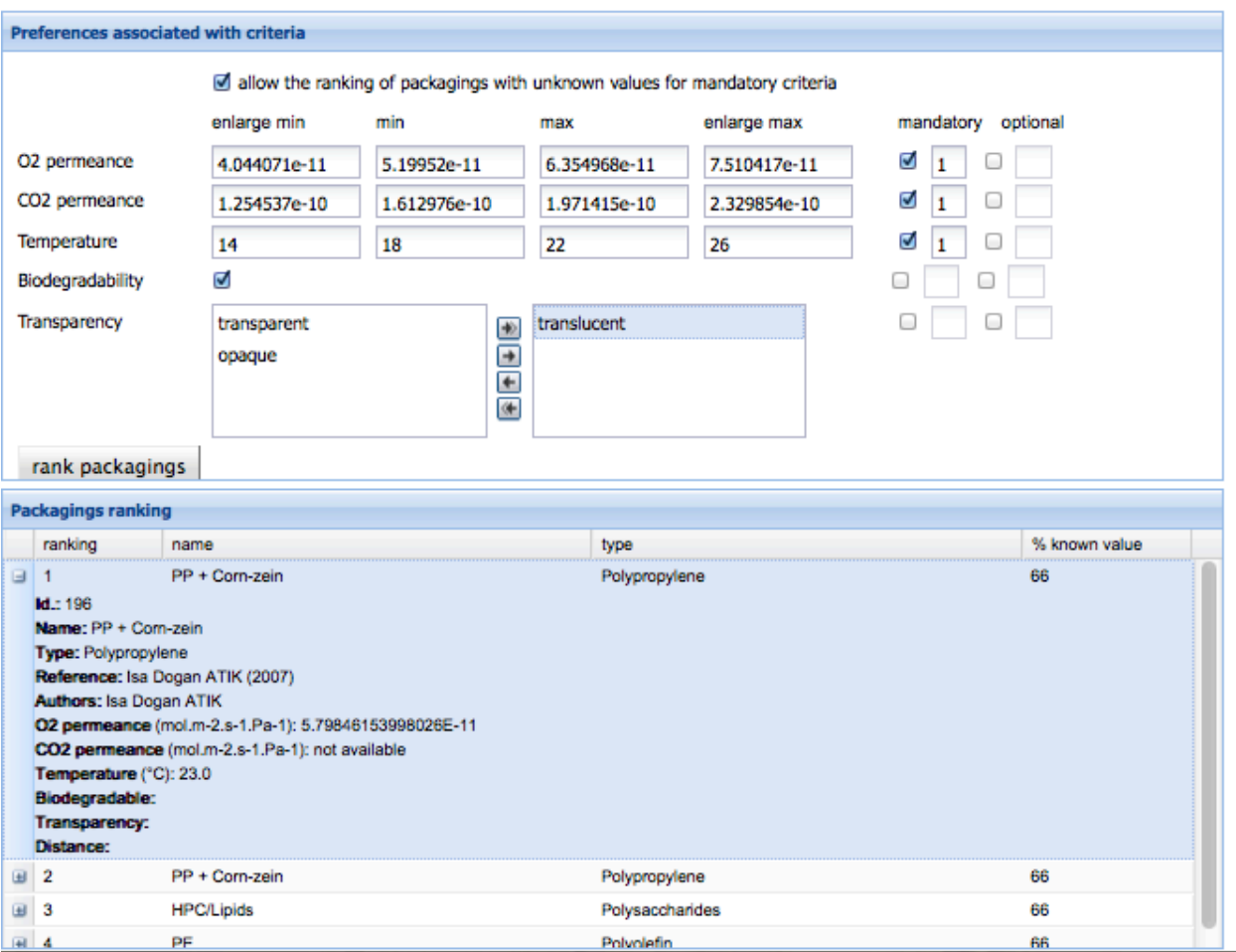

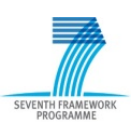

## Importance of input parameters and databases

### Oxygen and Carbon Dioxide Permeability of Wheat Gluten Film: **Effect of Relative Humidity and Temperature**

H. Mujica-Paz and N. Gontard\*

ENSIA/CIRAD, B.P. 5098, 1101 avenue Agropolis, 34033 Montpellier Cedex 01, France

| variable levels |           | responses                                                       |                                                                                         |                         |
|-----------------|-----------|-----------------------------------------------------------------|-----------------------------------------------------------------------------------------|-------------------------|
| Т<br>(°C)       | RH<br>(%) | $CO2$ permeability<br>(amol s <sup>-1</sup> m <sup>-1</sup> Pa' | O <sub>2</sub> permeability<br><b>Annol</b> $s^{-1}$ m <sup>-1</sup> Pa <sup>-1</sup> ) | select-<br><b>lvity</b> |
| 9               | 14.6      | 258                                                             | ш                                                                                       | 2.3                     |
| 39              | 14.6      | 314                                                             | 131                                                                                     | 2.4                     |
| 9               | 85.3      | 11475                                                           | 1011                                                                                    | 11.3                    |
| 39              | 85.3      | 22353                                                           | 863                                                                                     | 25.9                    |
| 3               | 50        | 317                                                             | 181                                                                                     | 1.7                     |
| 45              | 50        | 1026                                                            | 233                                                                                     | 4.4                     |
| 24              | 0         | 88                                                              | 77                                                                                      | 1.1                     |
| 24              | 100       | 55580                                                           | 1970                                                                                    | 28.2                    |
| 24              | 50        | 536                                                             | 159                                                                                     | 3.3                     |
| 24              | 50        | 545                                                             | 152                                                                                     | 3.5                     |

Table 2. Central Composite Design Arrangement and Responses

# Importance of input parameters and databases

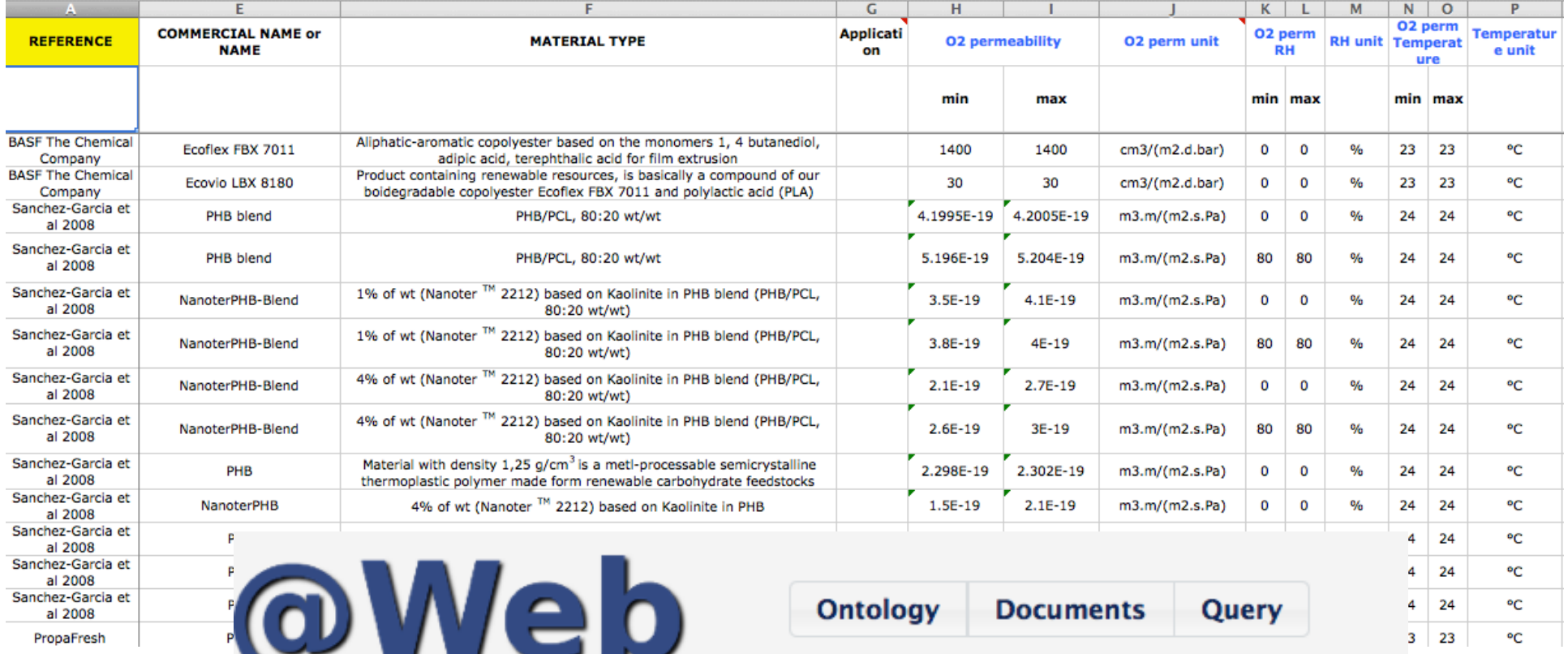

## @Web – a software to capitalise data

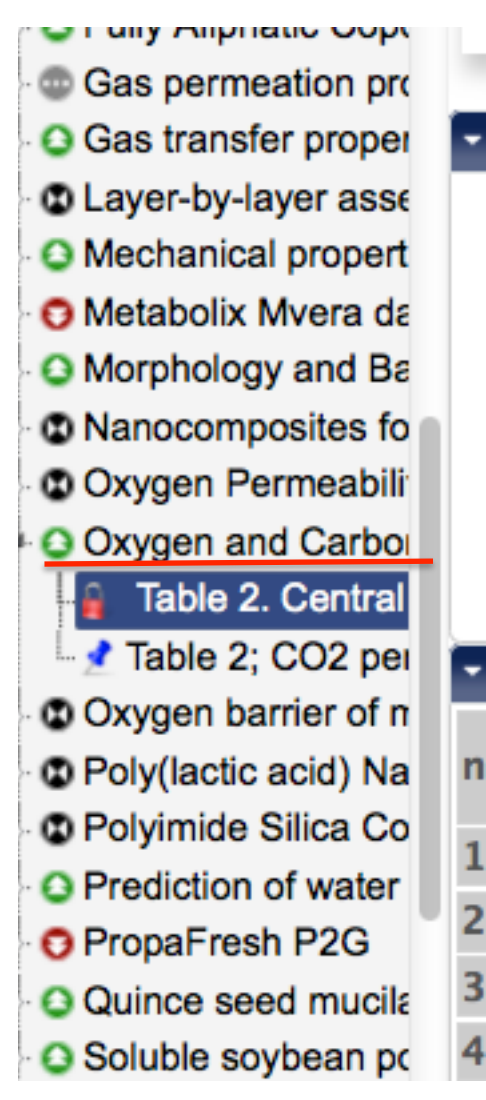

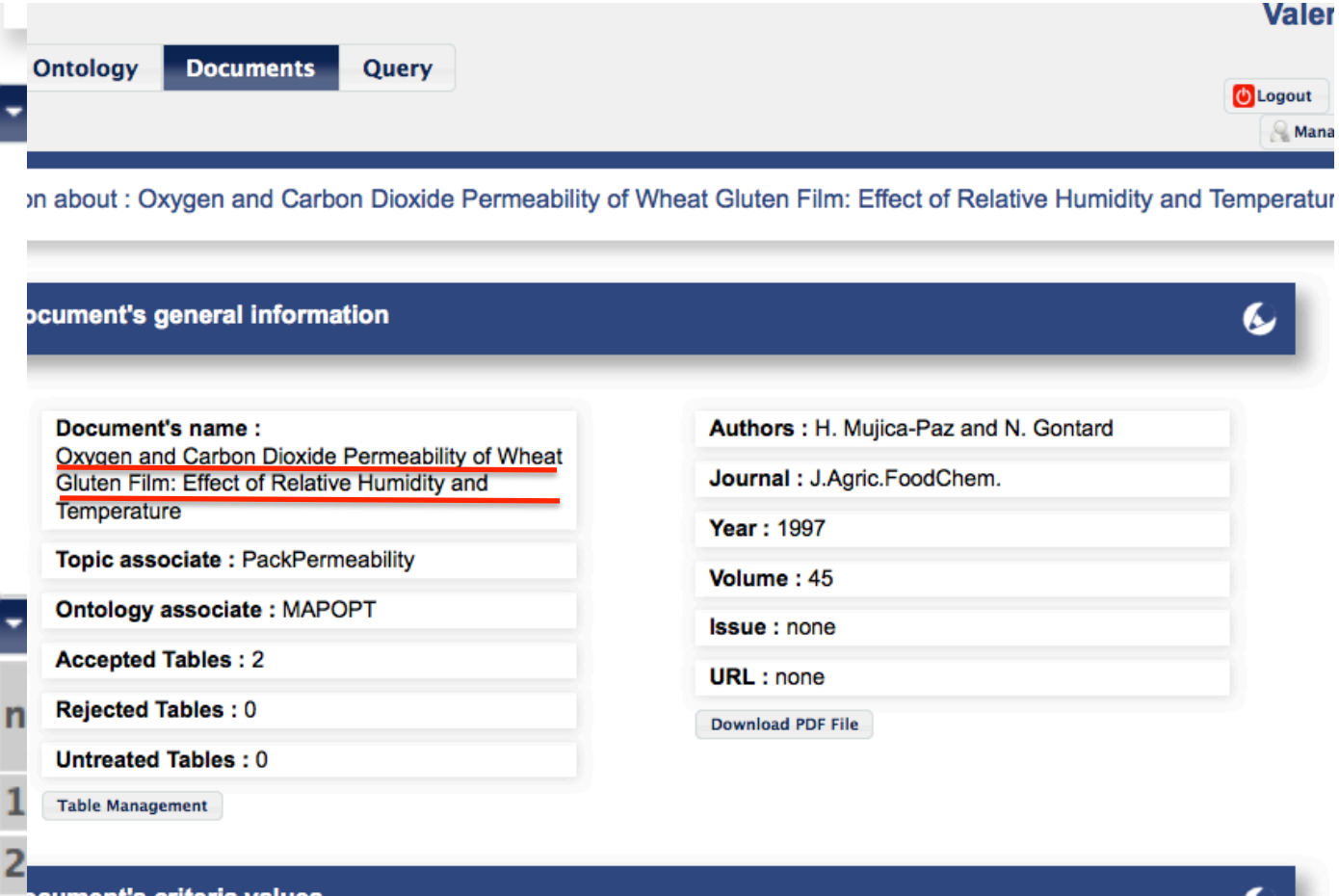

pcument's criteria values

# **CAPITALISATION**

Origin **Annota** 

O<sub>2</sub> Pu<br>Upit<br>I<sub>V</sub>iol/

 $/1.110$ 

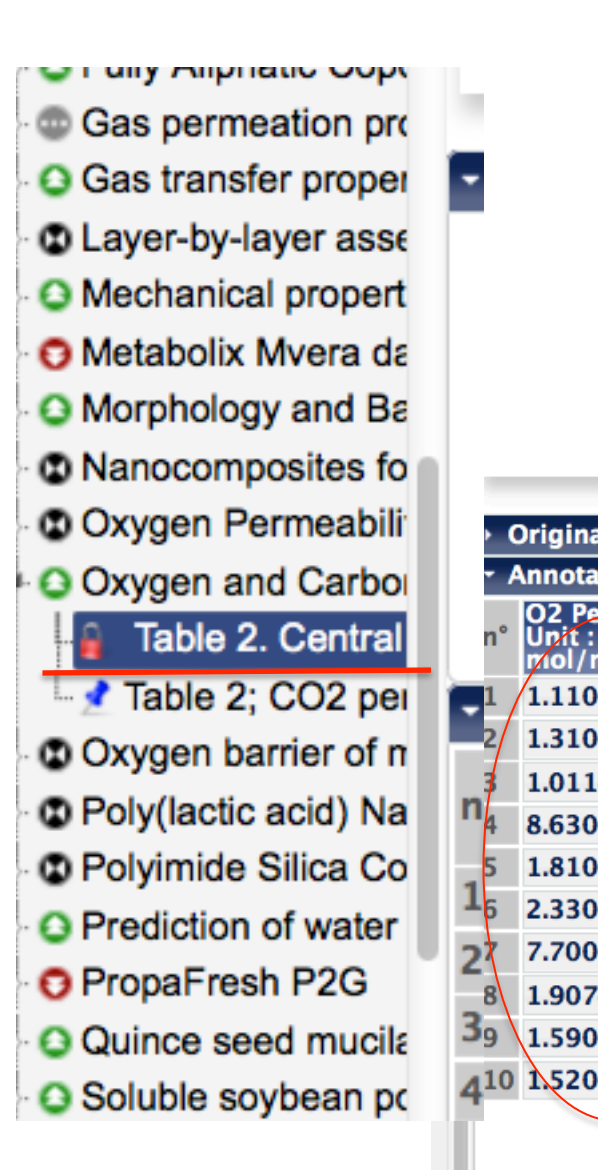

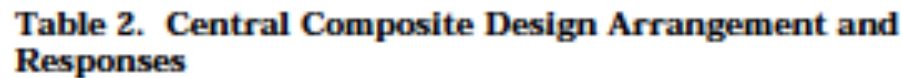

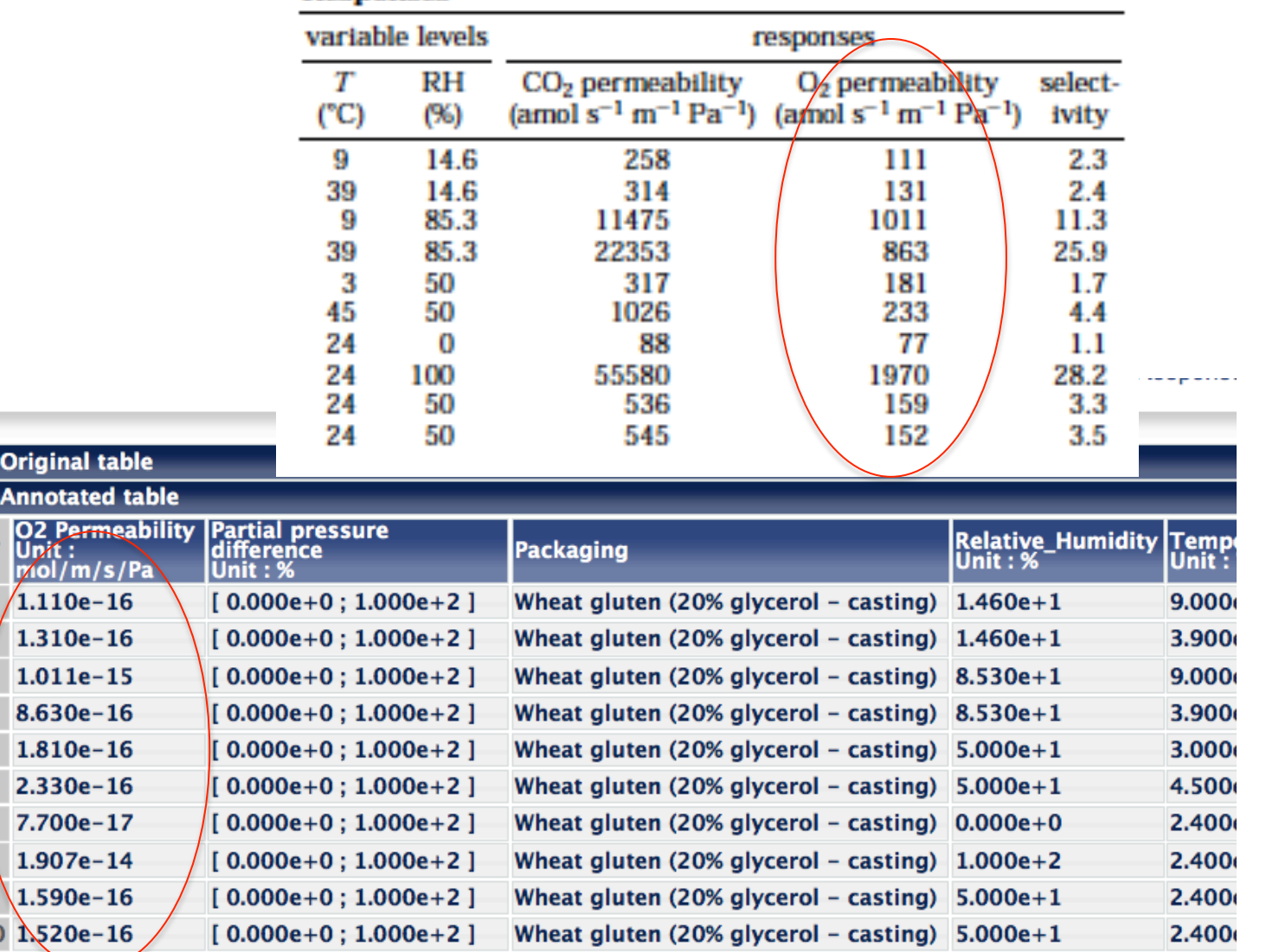

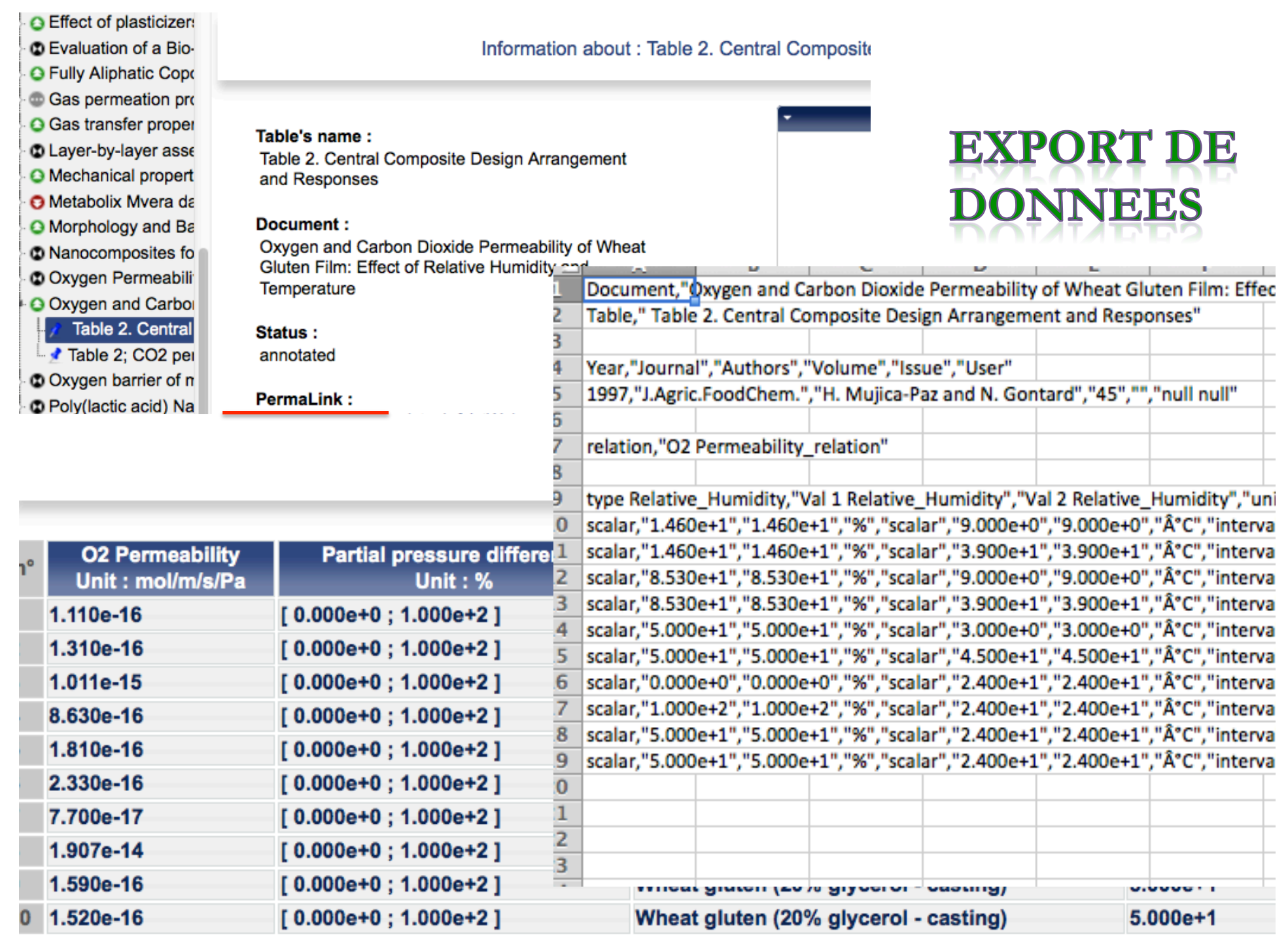

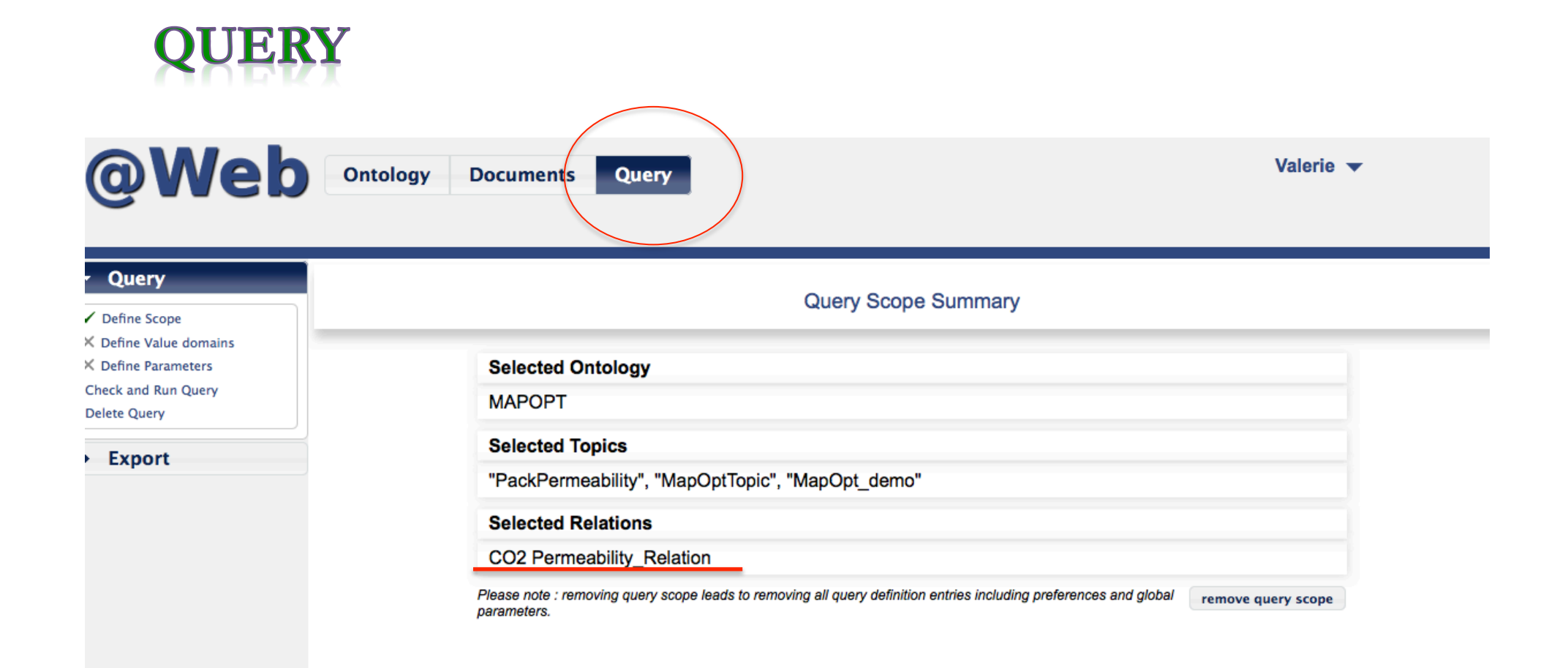

## Define domain values for attribute CO2 Permeability

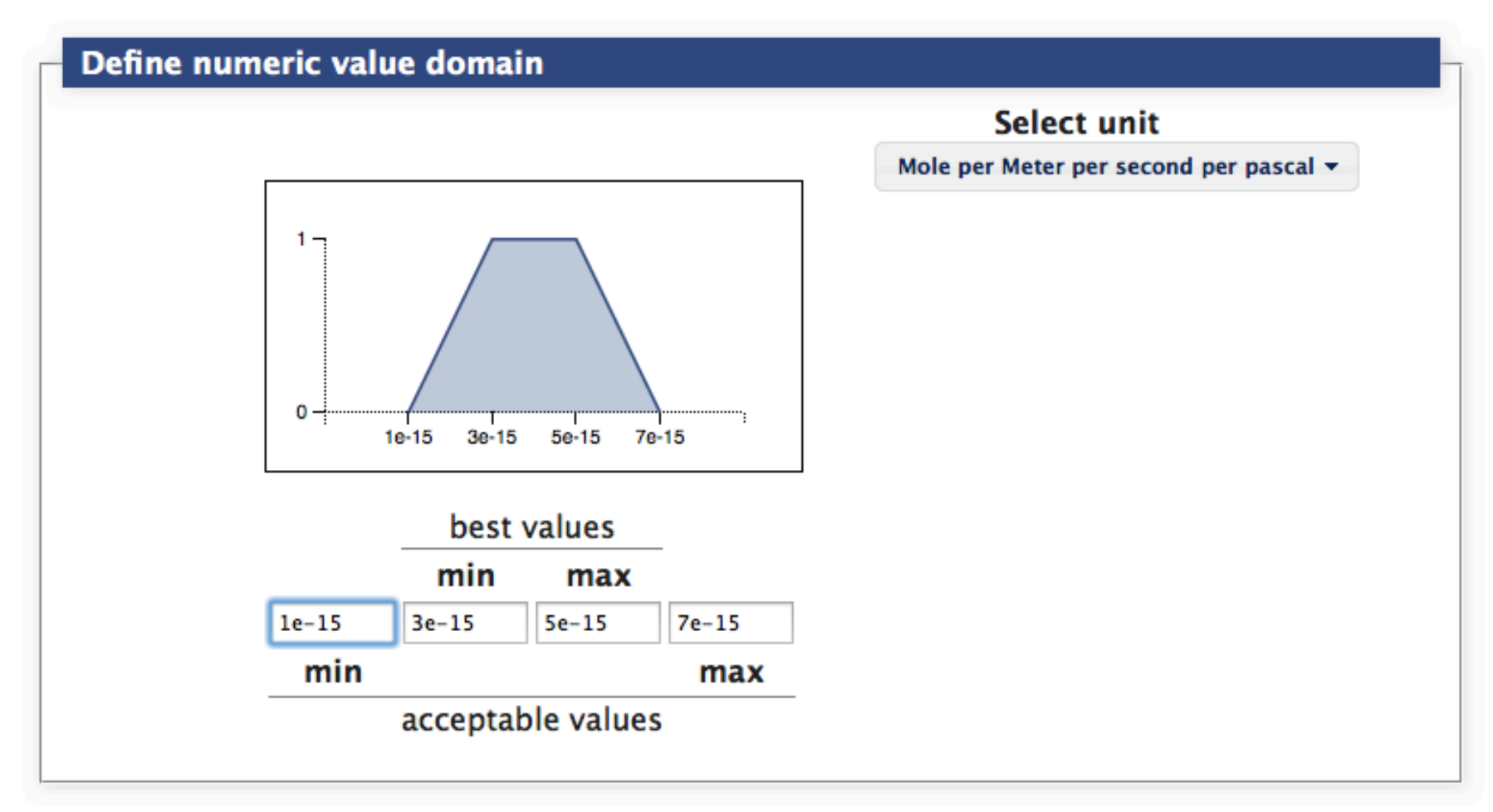

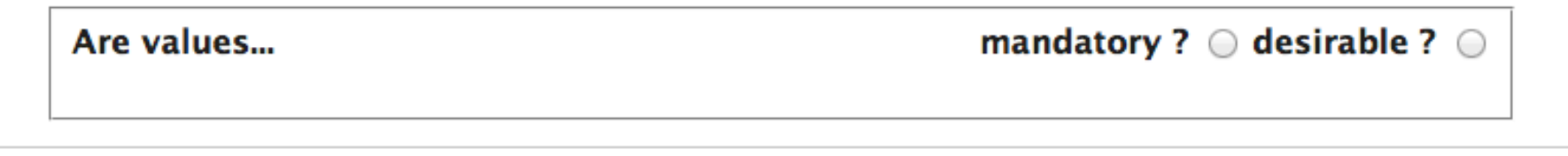

Cancel save

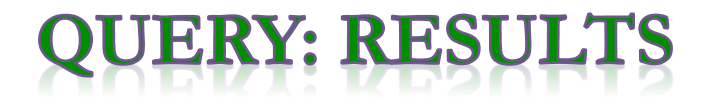

### Query Results (2)

Ontology: MAPOPT - Topics: PackPermeability, MapOptTopic, MapOpt\_demo Relation: CO2 Permeability\_Relation

■Mandatory □Desirable

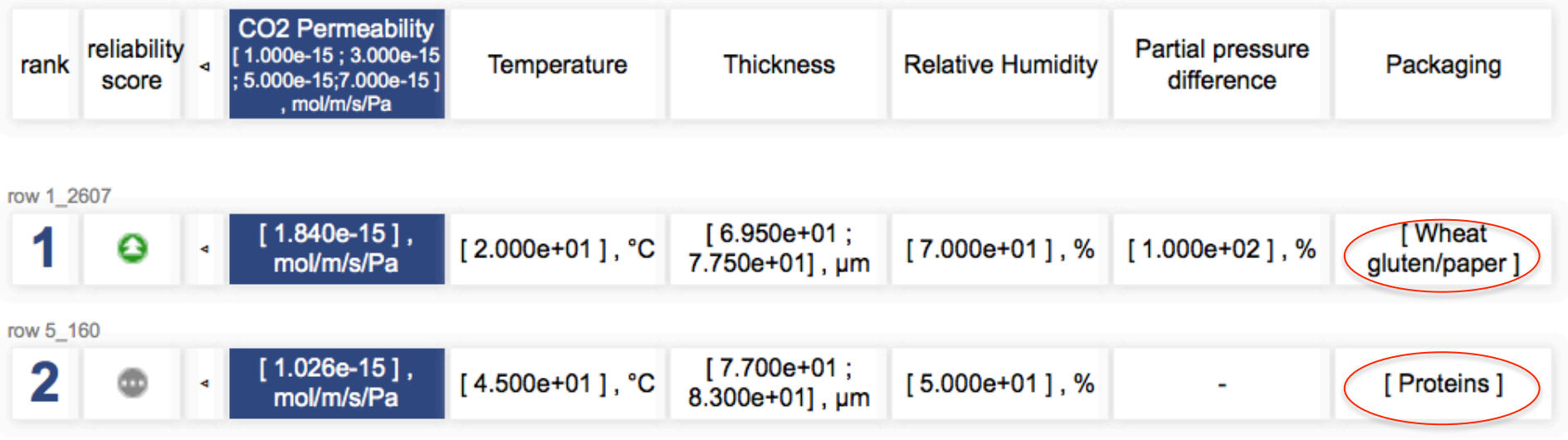

# RELIABILITY/FIABILITE

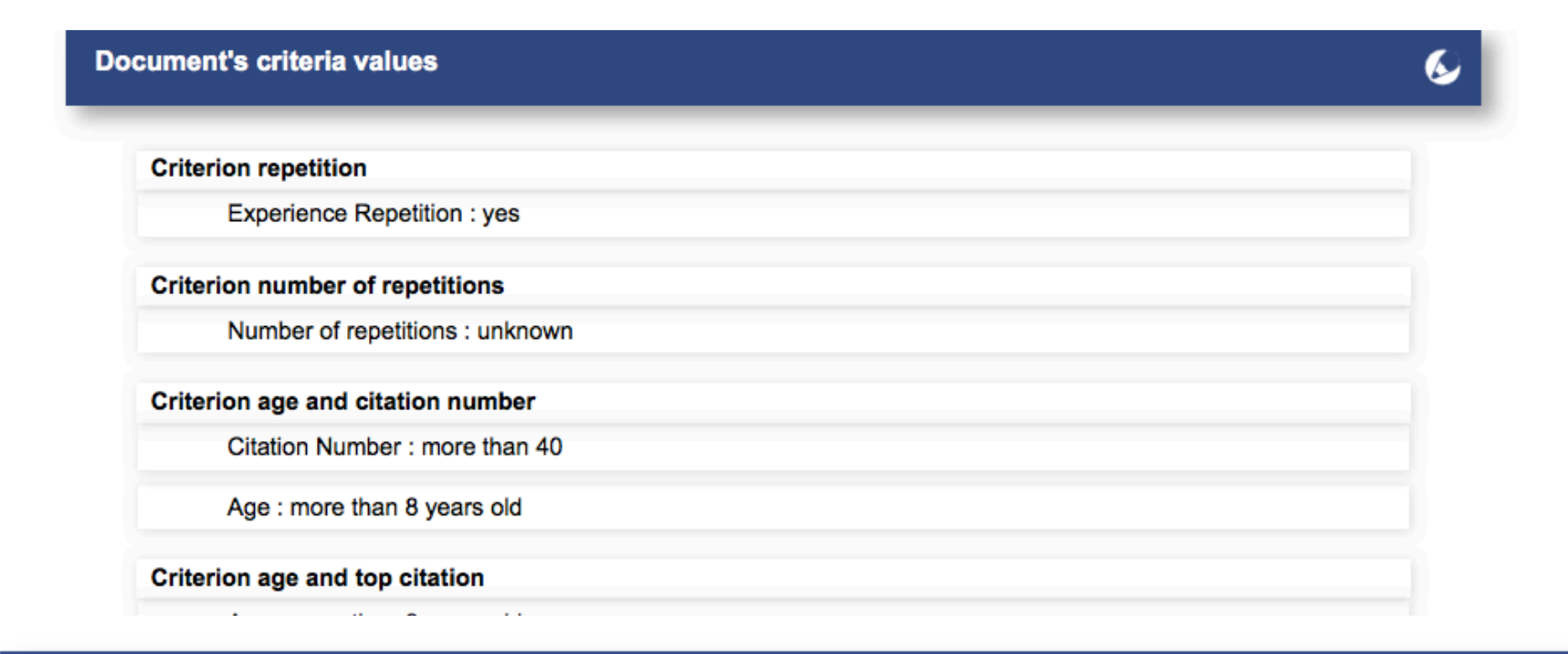

### Reliability evaluation's document information

Reliability results Low expectation: 4.87; High expectation: 5.0

Known criteria values rate: 60 %

Last evaluation date: 2014-11-17

## @Web – un retour sur utilisation

- Utilisateur confirmé  $\rightarrow$  un article 1 à 2 h
	- $-$  En pratique: capitalisation d'un article / semaine
	- Mobilisation de l'équipe entière/pHD et post-docs
	- Réseau?
	- Possibilité d'importer directement les bases de données excel existantes?
- Query  $/$ /5 à 10 min
	- $-$  Construction (3 étapes) +interrogation (30' à 1 min) + export des données si besoin

## CWeb - un retour sur utilisation

## • Utilisateur confirmé  $\rightarrow$  un article 1 à 2 h

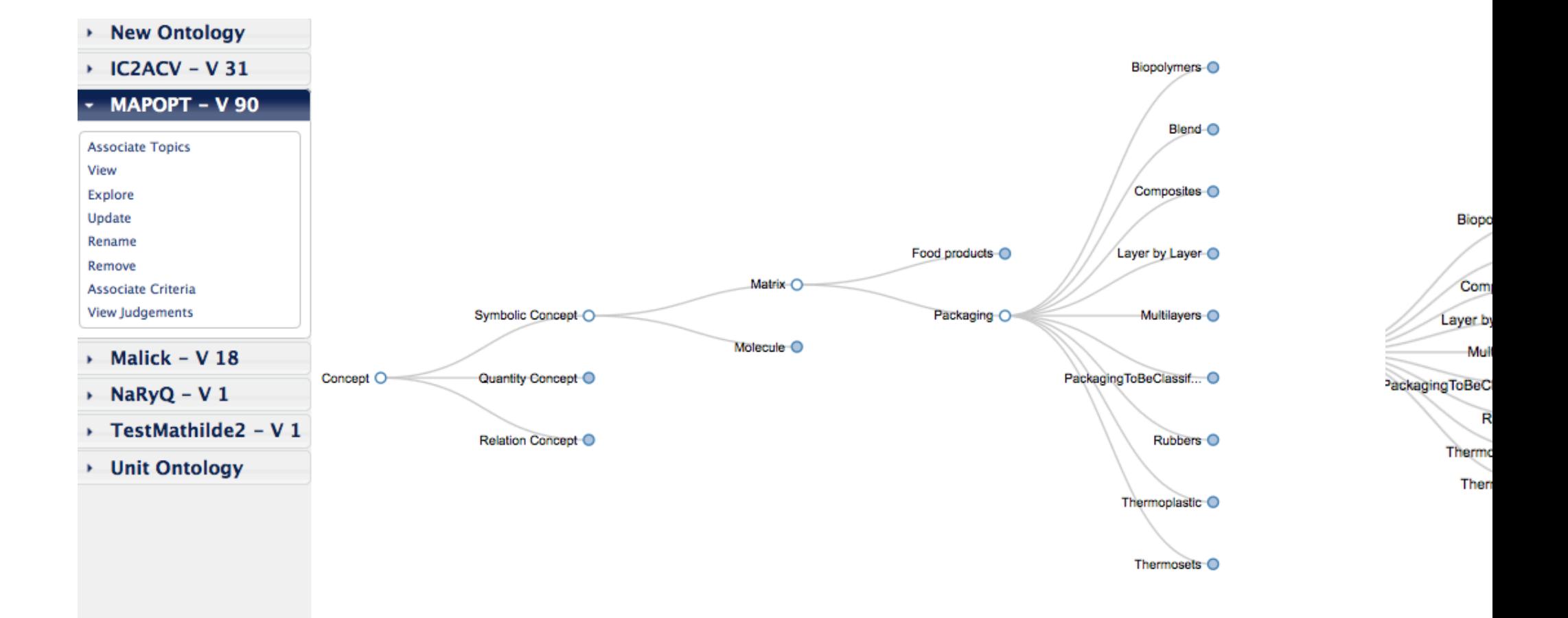

# Modification de l'ontologie

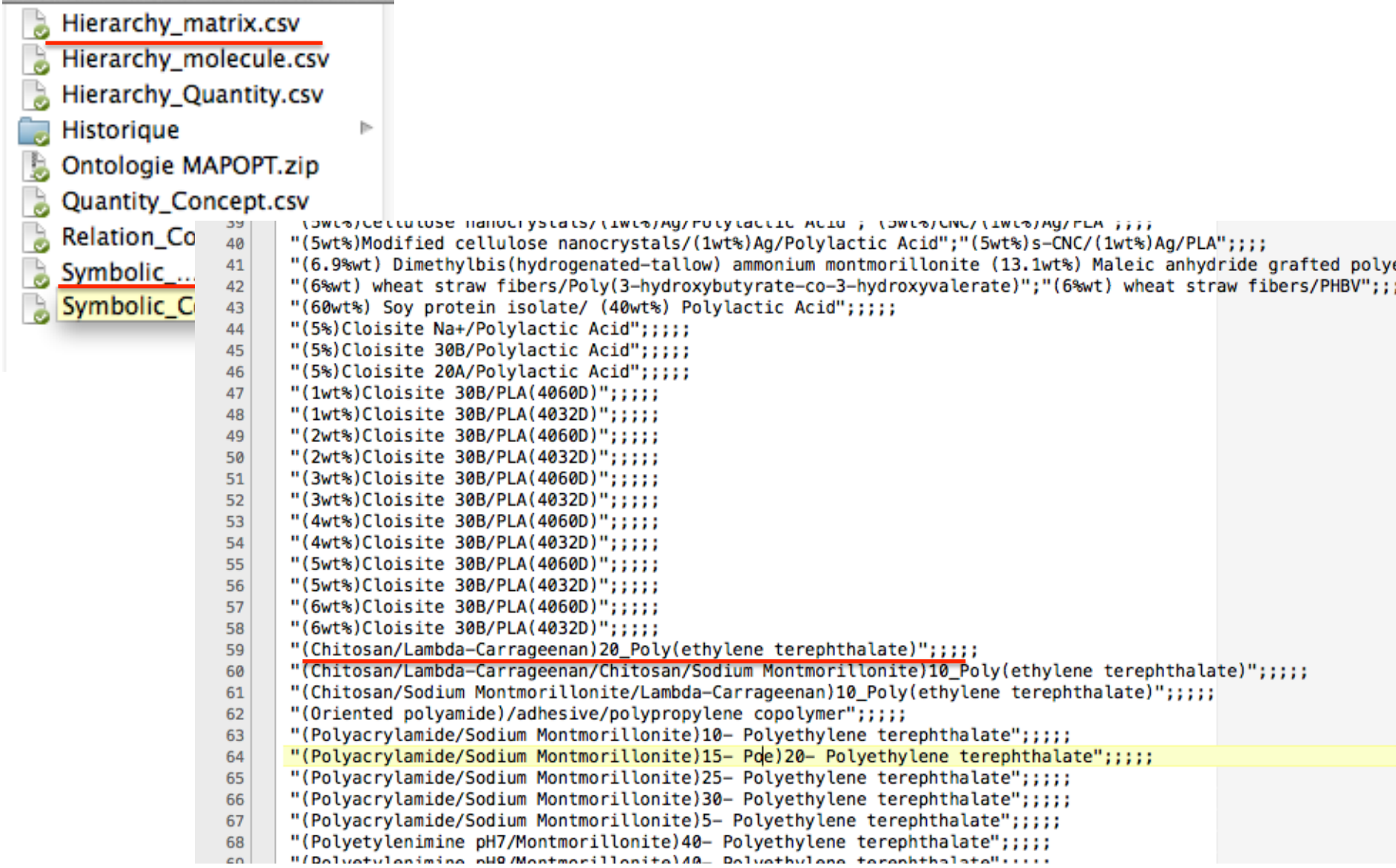

# Modification de l'ontologie

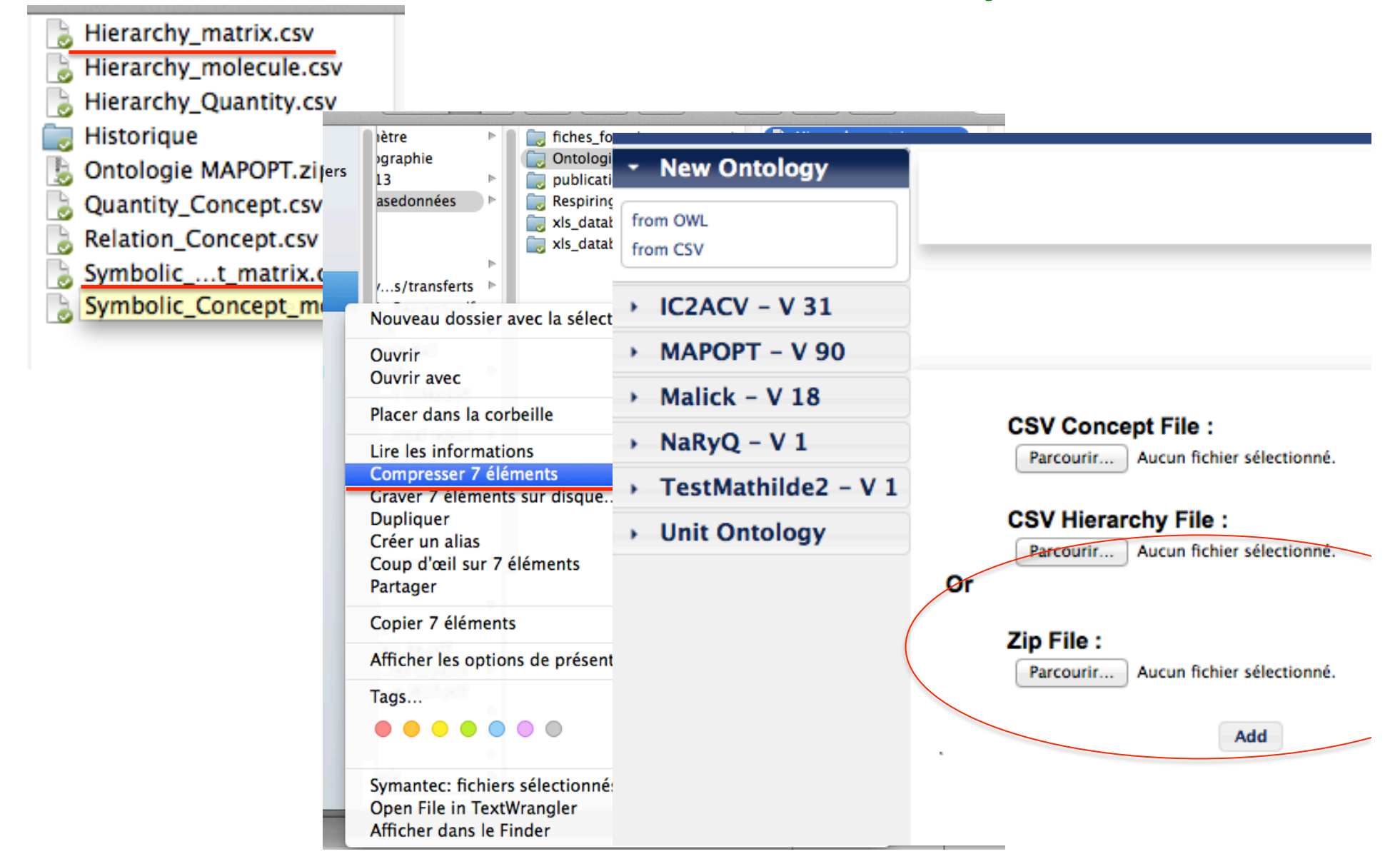

## Unités

**Exponen** 

**Cubic Ce** 

Cubic\_Me

Reciproca

Reciproca

Reciproca

Reciproca

Reciproca

Reciproca

Reciproca

Reciproca

Reciproca

Reciproca

**Reciproca** 

**Reciproca** 

Reciproca

Reciproca Reciproca

Square\_C

#### **View Unit Ontology**

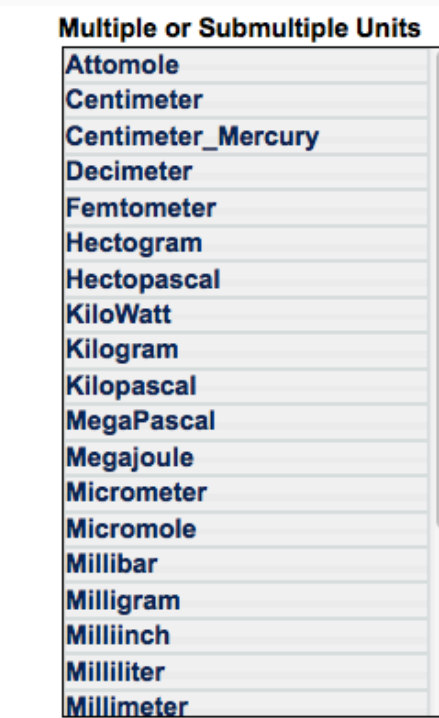

## **PrefLabel:** ł, ٠ · Perméabilité à l'oxygène ts  $(fr)$ • O2 Permeability (en) **Restriction:**  $\bullet$  [0; + $\infty$  [ Unit **II** : none ٠  $cc/m-2$  24h-1  $cc m-2 24h-1 bar-1$ cc m-2 24h-1 Pa-1  $cm3.cm.cm-2.s-1.Pa-1$ cm3 um m-2 d-1 kPa-1 cc mil m-2 day-1 atm-1  $cm3.m-1.d-1.atm-1$  $cm3.m-1.d-1.kPa-1$ cm3/m/s/Pa

#### **SERECTED CT**

#### **Singular Units Atmosphere Bar** Cfu **Day** Degree\_Celsius Degree\_Fahrenheit **FPU** Gram Hour Inch Joule Liter **Meter Meter\_Mercury Minute Mole**

One

**Pascal** 

**Percent** 

## Annotations

#### Manual Annotation of Table 1. Oxygen Transmission Data for 40-Bilayer Assemblies Made with Clay and PEI at Varying pH Levels

#### • Original table

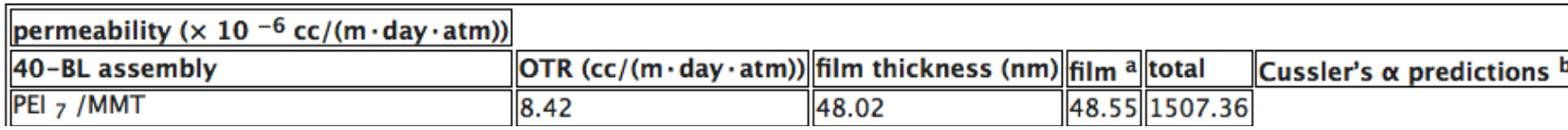

Manual Annotation of Table 2. Central Composite Design Arrangement and Responses

- Original table

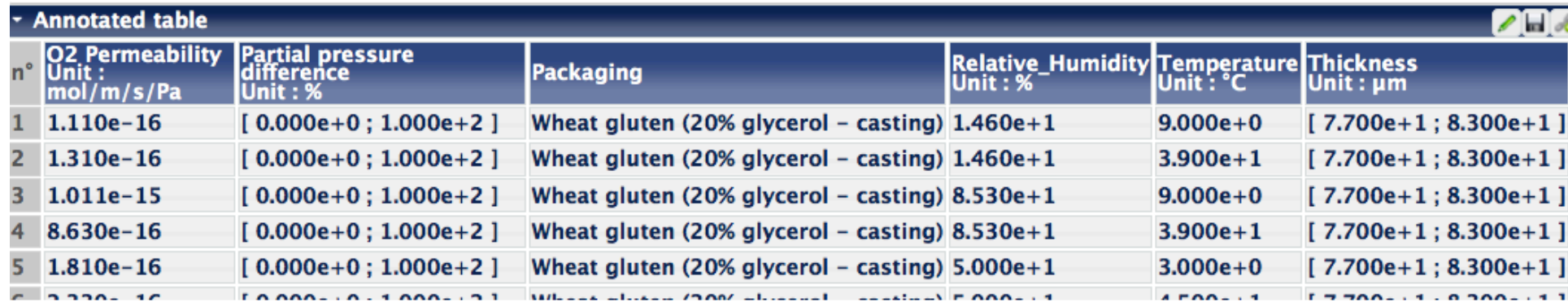

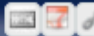

## @Web – un retour sur utilisation

- Pouvoir ajouter un nom de concept directement lors de la saisie // sans intervenir sur les fichiers .csv
- Automatiser l'import de tableau excel
- Automatiser l'import de tableau html?
- Comment faire vivre l'outil?
	- Au delà des développements méthodo
	- Quel communauté? (académique uniquement?)
	- Quel support?